# <span id="page-0-1"></span>**Subpart E Unit Information for an Administrator-Approved Alternative Method**

<span id="page-0-0"></span>This page provides a step-by-step description of how to add unit information for a subpart E adipic acid production facility for which an Administratorapproved alternative method is used to estimate emissions.

### Step 1. Add an Adipic Acid Production Unit

From the Subpart E Overview page, click on the Add a Unit link beneath the UNIT SUMMARY table.

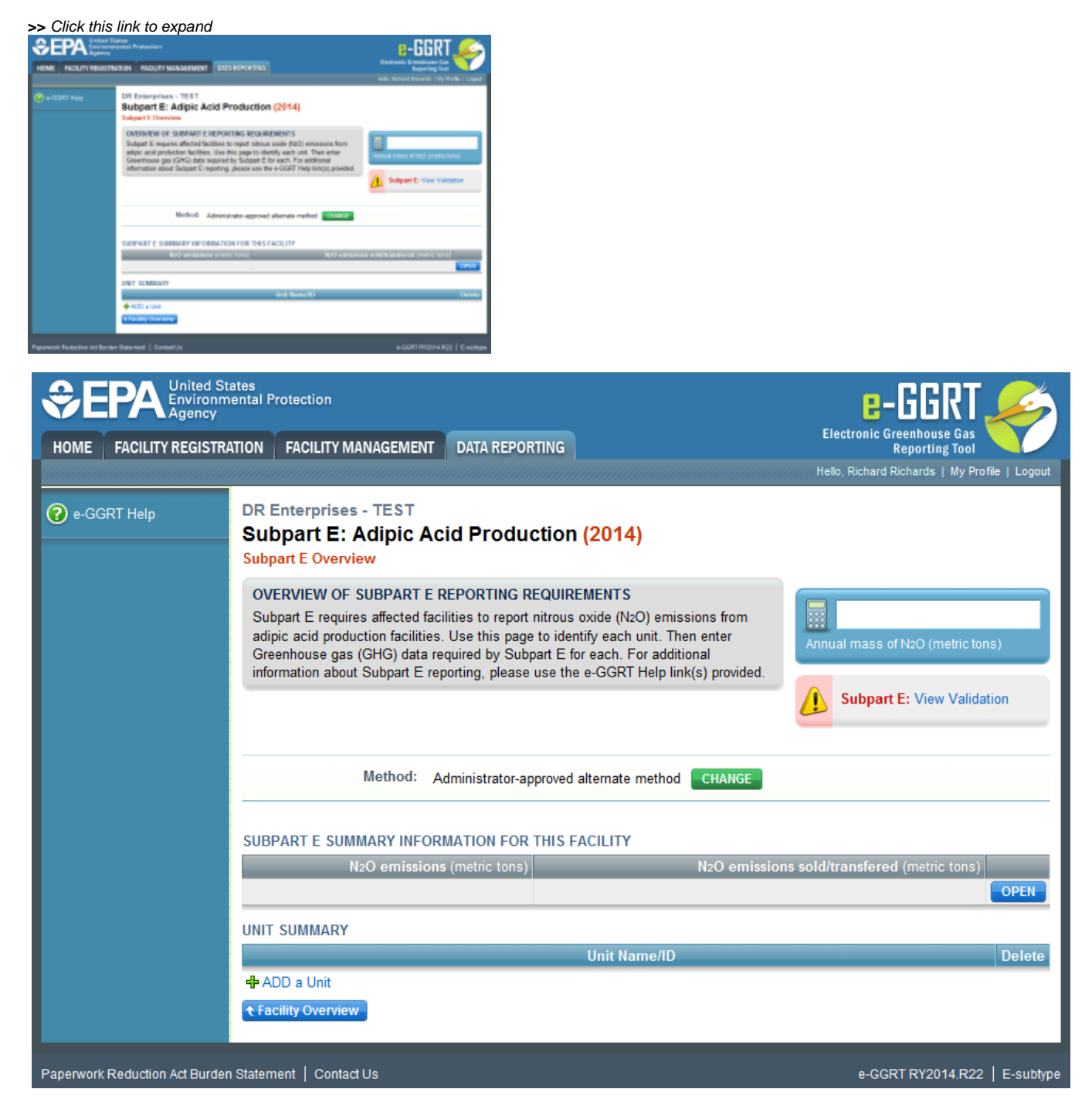

This action takes you to the Add/Edit Unit page shown below.

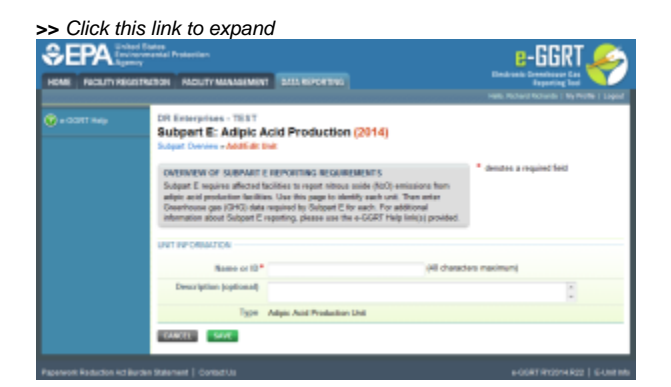

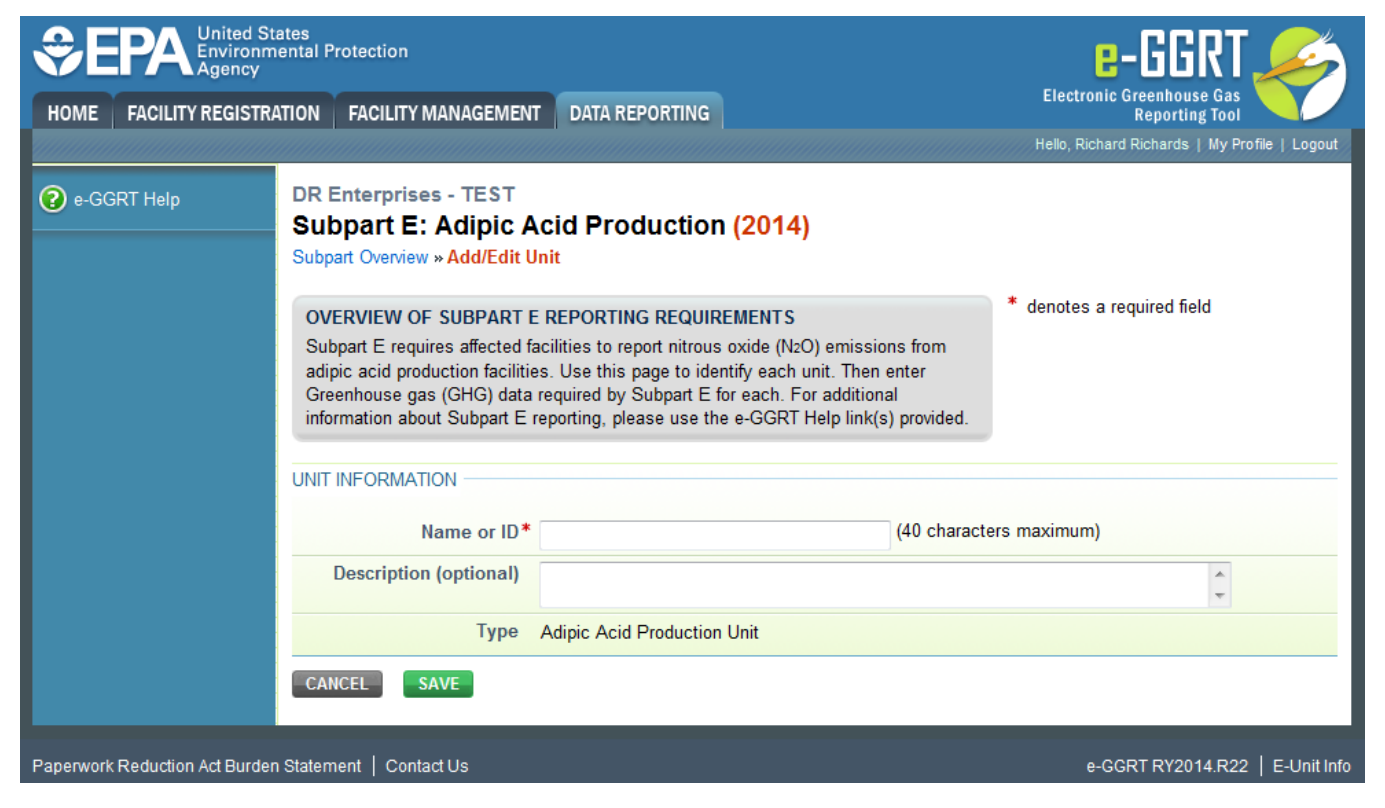

### Step 2. Enter Unit Information

Enter the following information on the Add/Edit Unit page:

- A unique name or identifier (see also [About Unique Unit Names\)](https://ccdsupport.com/confluence/display/help/About+Unique+Unit+Names)
- An optional description of the unit

Click on SAVE to return to the Subpart E Overview page.

Repeat Steps 1 and 2 for each adipic acid production unit at your facility.

#### [Back to Top](#page-0-0)

## **See Also**

[Screen Errors](https://ccdsupport.com/confluence/display/help/Screen+Errors) [Using e-GGRT to Prepare Your Subpart E Report](https://ccdsupport.com/confluence/display/help/Using+e-GGRT+to+Prepare+Your+Subpart+E+Report) [Subpart E Estimation Methodology](https://ccdsupport.com/confluence/display/help/Subpart+E+Estimation+Methodology) [Subpart E Unit Information for the Site-Specific Emission Factor and Production Data Method](https://ccdsupport.com/confluence/display/help/Subpart+E+Unit+Information+for+the+Site-Specific+Emission+Factor+and+Production+Data+Method) [Subpart E Unit Information for an Administrator-Approved Alternative Method](#page-0-1) [Subpart E Summary Information for the Site-Specific Emission Factor and Production Data Method](https://ccdsupport.com/confluence/display/help/Subpart+E+Summary+Information+for+the+Site-Specific+Emission+Factor+and+Production+Data+Method) [Subpart E Summary Information for an Administrator-Approved Alternative Method](https://ccdsupport.com/confluence/display/help/Subpart+E+Summary+Information+for+an+Administrator-Approved+Alternative+Method) [Subpart Validation Report](https://ccdsupport.com/confluence/display/help/Subpart+Validation+Report)